## **Wondershare Video Editor User Manual**>>>CLICK HERE<<<

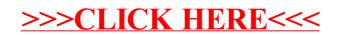